prefilatelia temática

## René Rodríguez Ríos

I paciente y minucioso estudio de los filatelistas, no se detiene exclusivamente a los sellos de correos, sino que comprende todos los aspectos relacionados con la Historia Postal. Desde la introducción de las marcas postales por los servicios de correos y hasta la aplicación de la revolucionaria idea del pago previo de la correspondencia mediante las estampillas, emerge un incalculable volumen de documentos postales, denominados por los coleccionistas como prefilatélicos.

Desde el siglo XVII las cartas transportadas por el correo, además del porteo (indicación del importe que debía abonar el destinatario por el servicio de correo), incluían en muchas ocasiones una marca postal referente a la localidad, elementos gráficos como parte de la marca y otras referencias a los servicios postales. Cuando estas ilustraciones, indicaciones postales o nombres (considerando el origen de la marca), empleadas en el período prefilatélico, o incluso posterior, tienen relación directa con el tema que se desarrolla, podrán ser colocadas convenientemente donde se logre mayor conexión con el texto temático. En el caso de los canceladores fechadores se recomienda que su uso sea por las ilustraciones gráficas que presente y no por la coincidencia de la fecha con el tema.

A continuación se señalan algunos ejemplos del uso de la prefilatelia en colecciones temáticas: la marca CHIHUAHUA Correspondiente al estado mexicano de igual nombre, de donde es originaria la raza de perros chihuahua, es adecuada para referirse a estos

cánidos de compañía; también es acertada la utilización de la imagen del león rampante plasmada en los Escudos de Armas de los Estado Pontificios Italianos existentes desde el 756 hasta 1870, que se imponían en las cartas originadas en estos sitios. Por el contrario, no es aconsejable la marca HABANA para indicar que el ajedrecista José Raúl Capablanca nació en La Habana, ni un cancelador

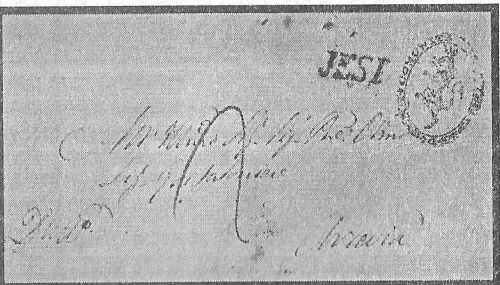

fechador del 18 de junio de 1815 para explicar que ese día Napoleón Bonaparte fue definitivamente derrotado en La Batalla de Waterloo.

El estudio postal de estos materiales es válido y apreciado como muestra de conocimientos filéticos. Entre los aspectos que pueden ser investigados de las marcas postales están: el origen, el período de uso, las localidades en que fue empleada, el servicio postal, la ruta, las tarifas, los itinerarios postales y los colores que fueron utilizados en el período de uso.

Para incorporar una marca prefilatélica en la colección, además de garantizar que se logre una referencia directa con el tema, debe valorarse el estado de conservación de la pieza y la claridad de la marca, procurando mostrar las evidencias postales de la cubierta.

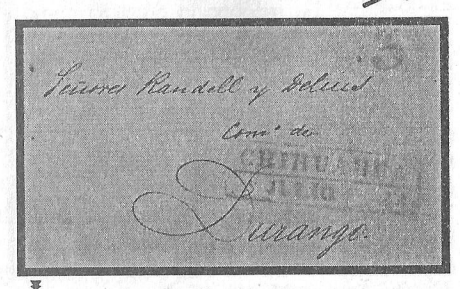

Presidente Comisión Temática